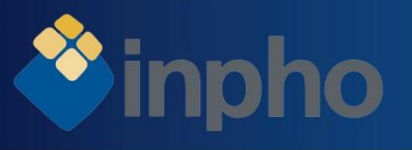

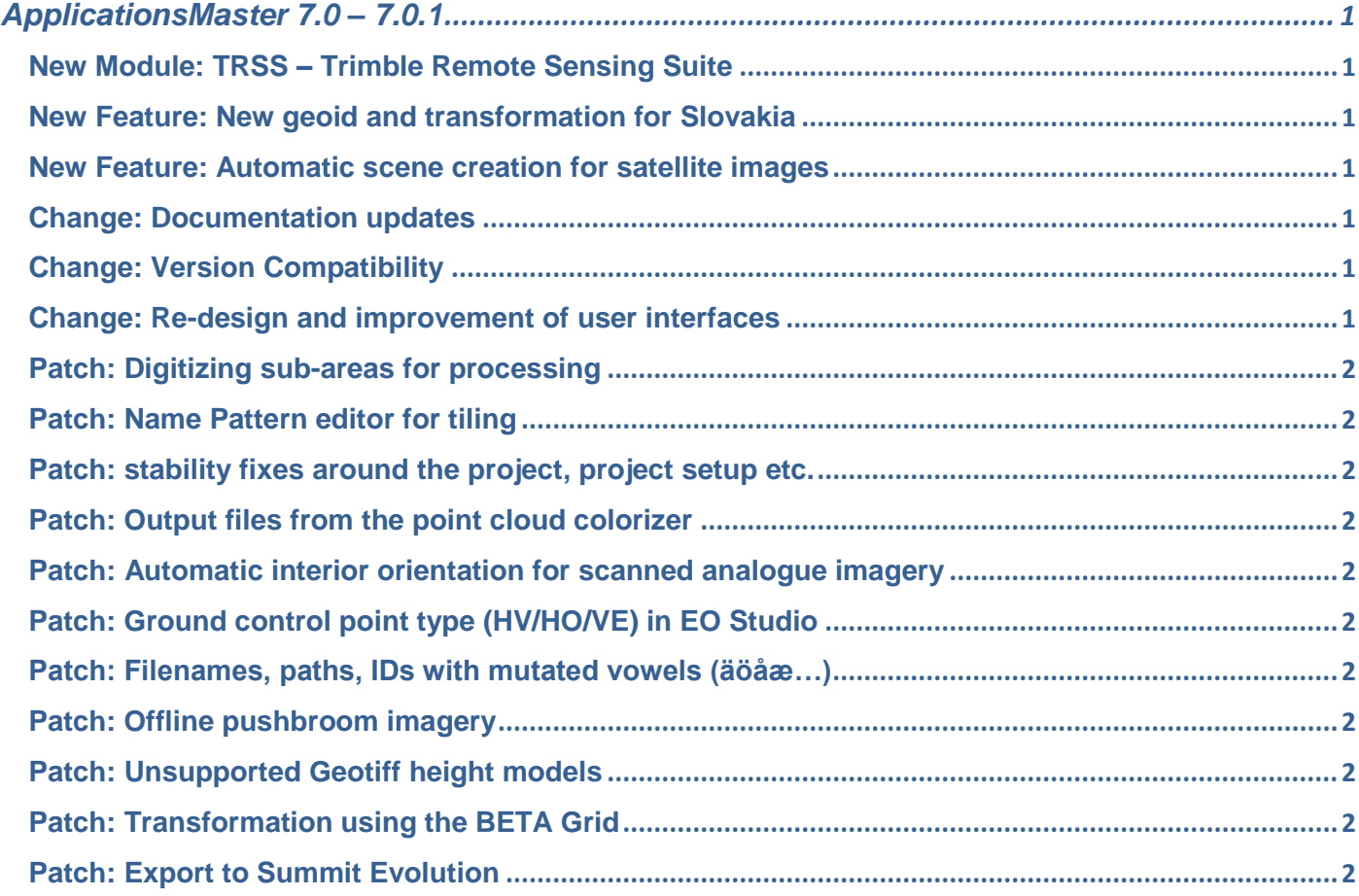

*Note that the version 7.0 of Inpho does require a new license. Please check your maintenance status as everybody with active maintenance as of September 2015 will be entitled to update for free. Also note that the first year of maintenance is included in the software purchase price.*

*This document highlights the major changes to the software – minor changes and fixes are not described. Also be aware that specific functionality relevant to the individual Inpho software modules is documented additionally in the release notes for that application!* 

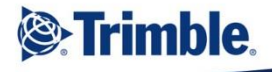

# <span id="page-1-0"></span>ApplicationsMaster 7.0 – 7.0.1

# <span id="page-1-1"></span>**New Module: TRSS – Trimble Remote Sensing Suite**

(TRSS) Transforming Satellite Data into Intelligence with the new Remote Sensing Suite (TRSS Base / TRSS Advanced)

*Customizable Data and Image Processing Software for Geospatial and Remote Sensing Professionals*

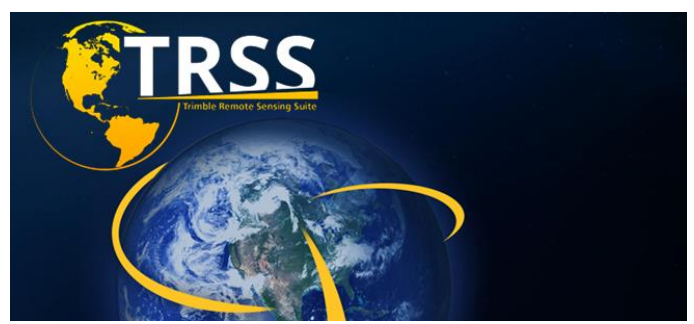

It is predicted that by 2020 about 200 imaging satellites are operational in orbit. Satellite data will become cheaper, resolution is getting higher and this data type will be used more and more commonly for a variety of geospatial applications. Wherever huge areas have to be captured in a short timeframe, whenever areas to be surveyed are hazardous or hard to access, satellite data will play a more important role.

Keys for a successful and timely production are:

- Full automation
- Support for different workflow types (stereoscopic, monoscopic, raw, ortho…)
- High accuracy and reliability
- Seamless complete workflows

# <span id="page-1-2"></span>**New Feature: New geoid and transformation for Slovakia**

The new geoid installer adds a Geoid for Slovakia (DVRM). Also the transformation from ETRS89 to S-JTSK (Ferro) / Krovak has been revised. The geographic system "Slovakia S-JTSK (Ferro)" includes the definition of the Geoid and the 7 parameters to WGS84.

Additionally a projected system was added for "S-JTSK (JTSK03)" with an adapted height transformation for JTSK03.

# <span id="page-1-3"></span>**New Feature: Automatic scene creation for satellite images**

When working with satellite scenes that are composed from multiple individual images, a combined scene can automatically be defined in the project setup.

# <span id="page-1-4"></span>**Change: Documentation updates**

The software documentation is mostly updated for the new features and user interface changes. For those modules of which the documentation update is not yet finished, rest assured that this is work in progress and will soon be finished.

# <span id="page-1-5"></span>**Change: Version Compatibility**

Opening a project file processed in previous versions will automatically prompt the user to convert to the current version. To use the current project file in an older version of the software, use the export (save as…) function. The project conversion now also is available for satellite projects.

# <span id="page-1-6"></span>**Change: Re-design and improvement of user interfaces**

The new version shows a new design of toolbuttons and interfaces. Functions have been re-grouped into more functional sets of tools to ensure a better usability. New modernized user interfaces, aligned with other Trimble software simplify a workflow across the board. The new workflow-design guides operators through workflow-specific processes and tools for maximum productivity.

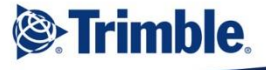

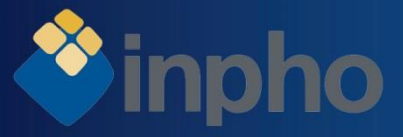

Combined with that, Inpho modules now use "specialized" project files, directly referencing specific data acquisition types (e.g. "frame", "pushbroom", "satellite"…). Specializing the project files helps to create a clearer structure of the project environment as well as of the user interfaces.

#### <span id="page-2-0"></span>**Patch: Digitizing sub-areas for processing**

The previous version did not allow to correctly define sub-areas / sub-blocks for processing. The new patch is correcting for that.

#### <span id="page-2-1"></span>**Patch: Name Pattern editor for tiling**

The patch solves problems with the index column within the pattern editor.

#### <span id="page-2-2"></span>**Patch: stability fixes around the project, project setup etc.**

The patch corrects for a variety of stability issues like when saving or defining projects. Also the import of cameras into Inpho projects has been revised so for example Z/I distortion grids are now able to be imported correctly. Also some display problems e.g. of tie points in the topo viewer have been corrected. Control point files can now be imported with correct reference to their description field.

#### <span id="page-2-3"></span>**Patch: Output files from the point cloud colorizer**

The patch fixes rare problems when the point cloud colorizing tool did not create an output file.

#### <span id="page-2-4"></span>**Patch: Automatic interior orientation for scanned analogue imagery**

For analogue image scans, the parameter "scan position" in the automatic interior orientation module did not have any effect. The new version references that parameter correctly. Additionally the automatic IO process has been revised to provide an overall better performance.

# <span id="page-2-5"></span>**Patch: Ground control point type (HV/HO/VE) in EO Studio**

The patch ensures that control point types (vertical, full, horizontal) are correctly referenced for the EO computation..

#### <span id="page-2-6"></span>**Patch: Filenames, paths, IDs with mutated vowels (äöåæ…)**

Using mutated vowels with Inpho modules in some cases created unclear error messages. The new version now reads those names correctly.

#### <span id="page-2-7"></span>**Patch: Offline pushbroom imagery**

The software did not report any offline pushbroom images. The patch handles that situation with correct messaging.

#### <span id="page-2-8"></span>**Patch: Unsupported Geotiff height models**

The geotiff height model libraries have been revised to add support for various so far unsupported geotiff files.

# <span id="page-2-9"></span>**Patch: Transformation using the BETA Grid**

The patch corrects the transformation e.g. from EPSG 50013 to EPSG 25832 using the BETA grid instead of 7 parameters.

# <span id="page-2-10"></span>**Patch: Export to Summit Evolution**

The export to Summit Evolution did not correctly support the workflow to re-calculate an absolute orientation using all exported image measurements as ground control points, when the images were rotated. The export has been revised to give the best possible support for the client. These adaptions couldn't be tested in the old DAT/EM project format and is therefore not anymore supported. The export will be done in the current Summit project format .smtxml.

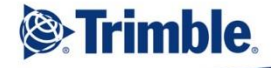

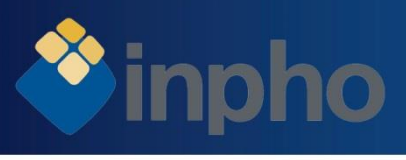

Should you have any questions regarding the technical details of software, please contact your Support Team at **[imaging\\_support@](mailto:imaging_support)trimble.com**.

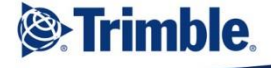